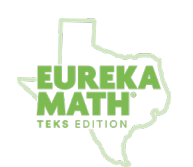

**Objective**

## **Grade 2 Module 5**

Addition and Subtraction Within 1,000 with Word Problems Within 1,000

## Lesson 13: Subtracting with Place Value Disks and the Vertical Form

## **Materials**

- Relate manipulative representations to the subtraction algorithm, and use addition to explain why the subtraction method works.
- Place value disks
- Unlabeled Hundreds Place Value Chart (template)

## **Items to share with families in advance of the lesson:**

- Links: Lesson 13 Daily Video, Student Edition (SE) Lesson 13
- Materials list
- Assignment: After watching the video, complete Problems 2(b), 2(d), and 2(g) from the Problem Set.
- Students should work on the Problem Set for 10 minutes and should try to complete as many of the assigned problems as they can. Optionally, provide additional suggestions for students who finish in less than 10 minutes.

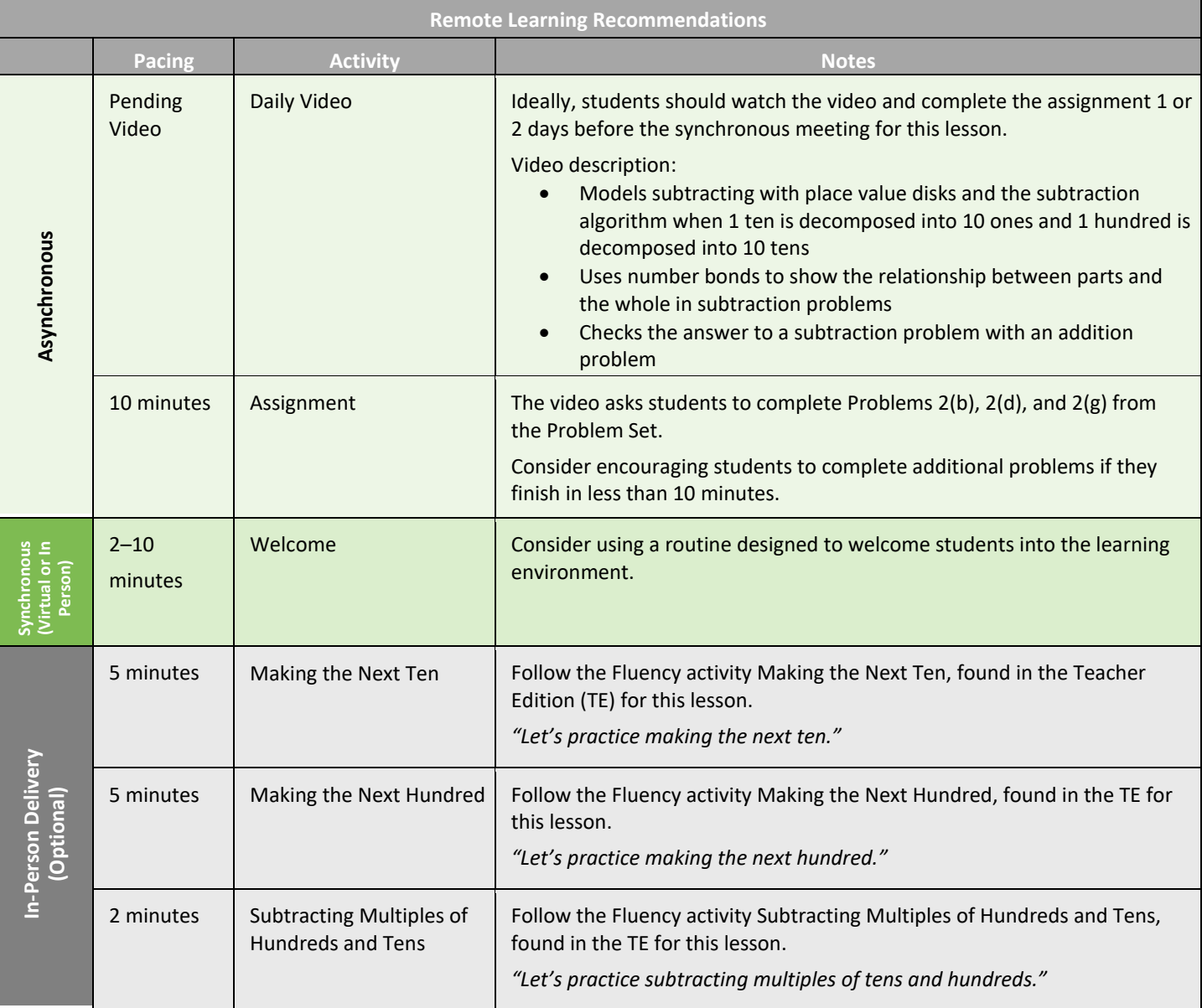

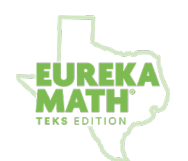

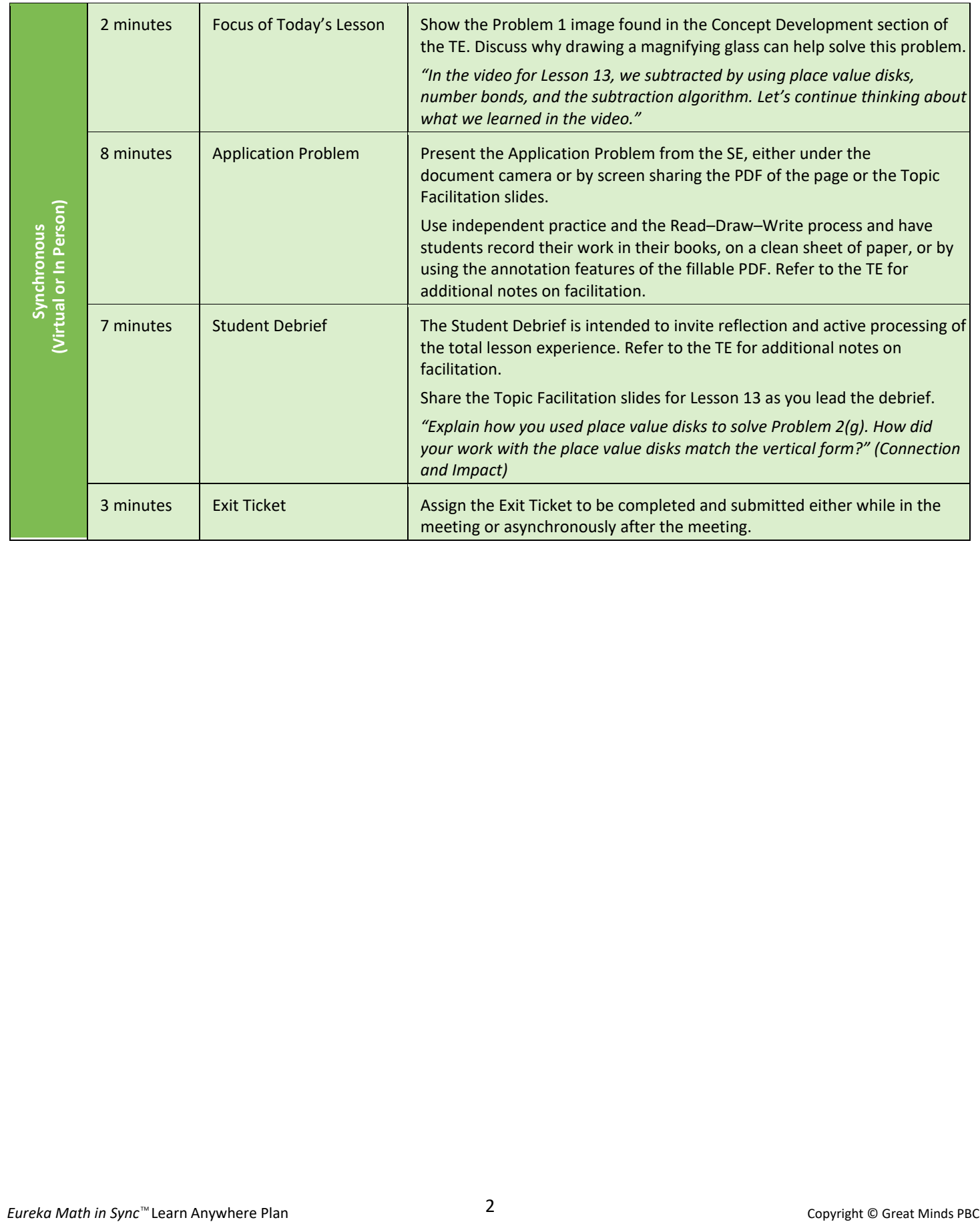